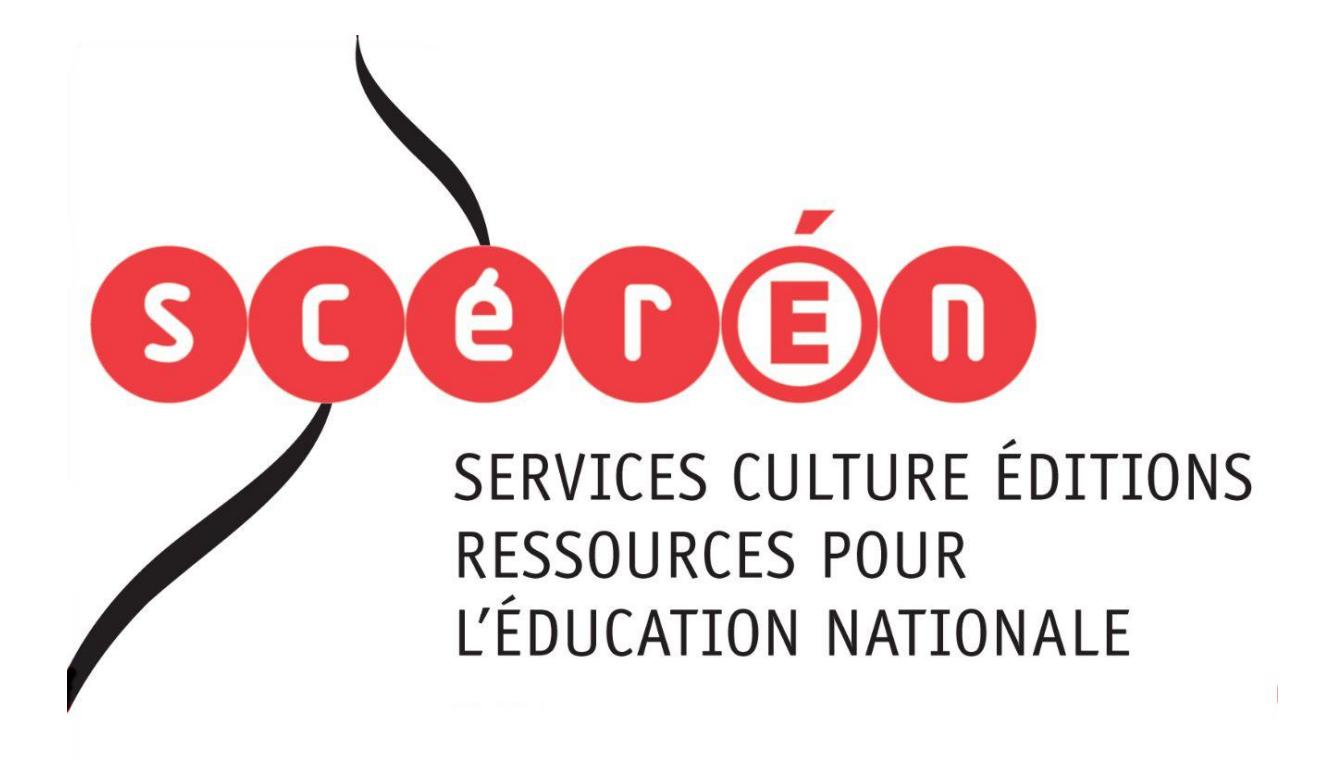

**Ce document a été numérisé par le CRDP de Montpellier pour la Base Nationale des Sujets d'Examens de l'enseignement professionnel**

Ce fichier numérique ne peut être reproduit, représenté, adapté ou traduit sans autorisation.

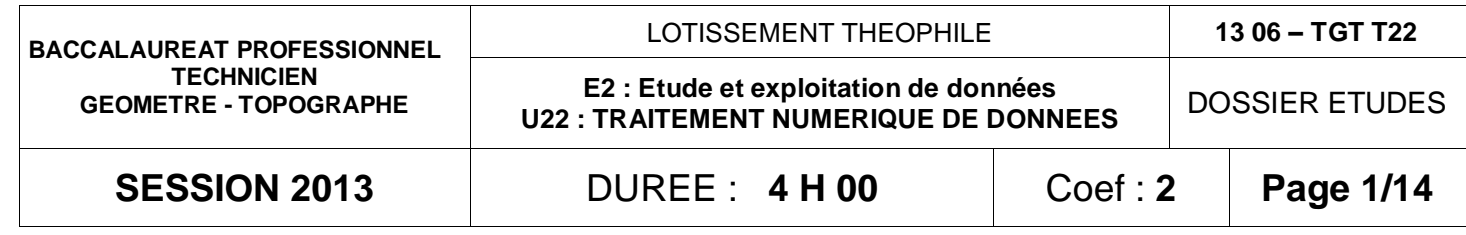

**EPREUVE E2 ETUDI<br>
BASE Nationale DOSSIE<br>
N'de l'étude Activités et dont professionnel autorités d'activités d'activités d'activités d'activités d'activités d'activités d'activités d'activités d'activités d'activités d'act** Réseau Science

#### **Recommandations:**

- Les réponses sont rédigées à l'**encre**, ou au crayon pour les croquis et les schémas (pas de rouge).
- Calculatrice autorisée.
- Formulaire 2013 autorisé.

# **BACCALAUREAT PROFESSIONNEL TECHNICIEN GEOMETRE TOPOGRAPHE**

# **DOSSIER ETUDES**

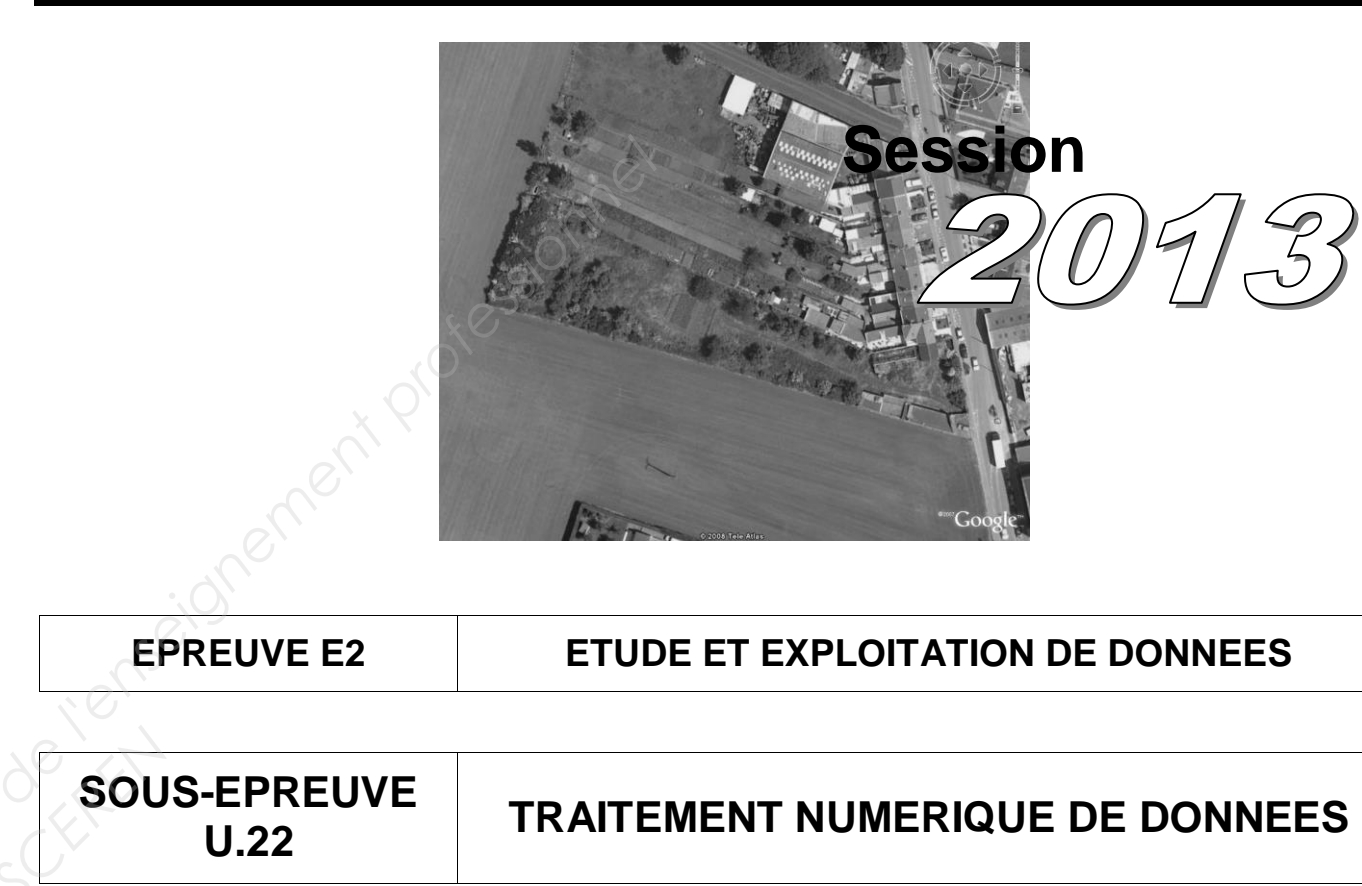

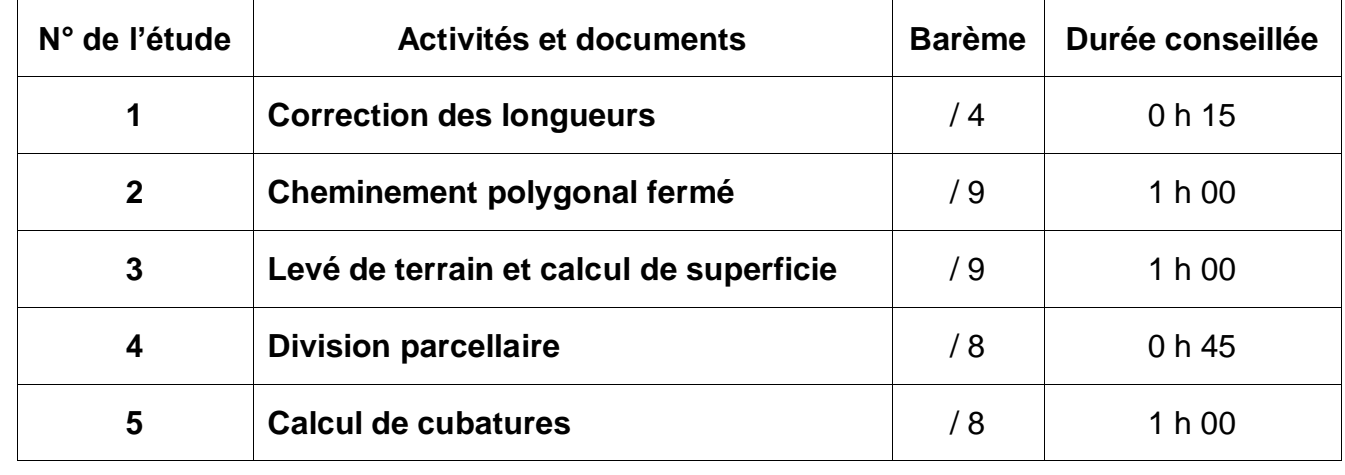

#### Note sur 40 points

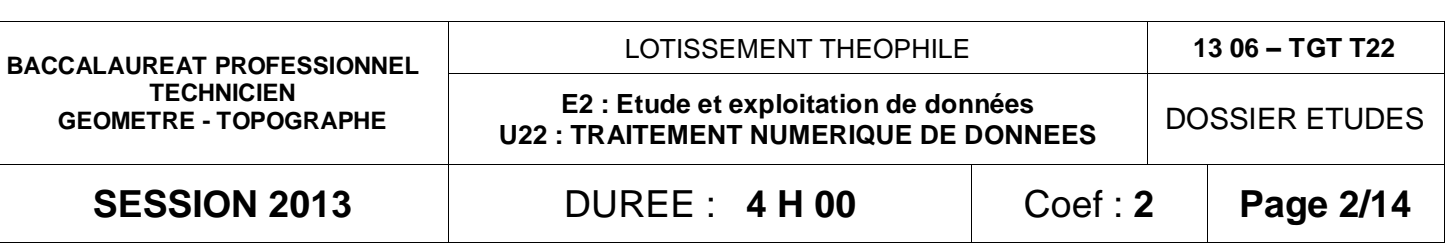

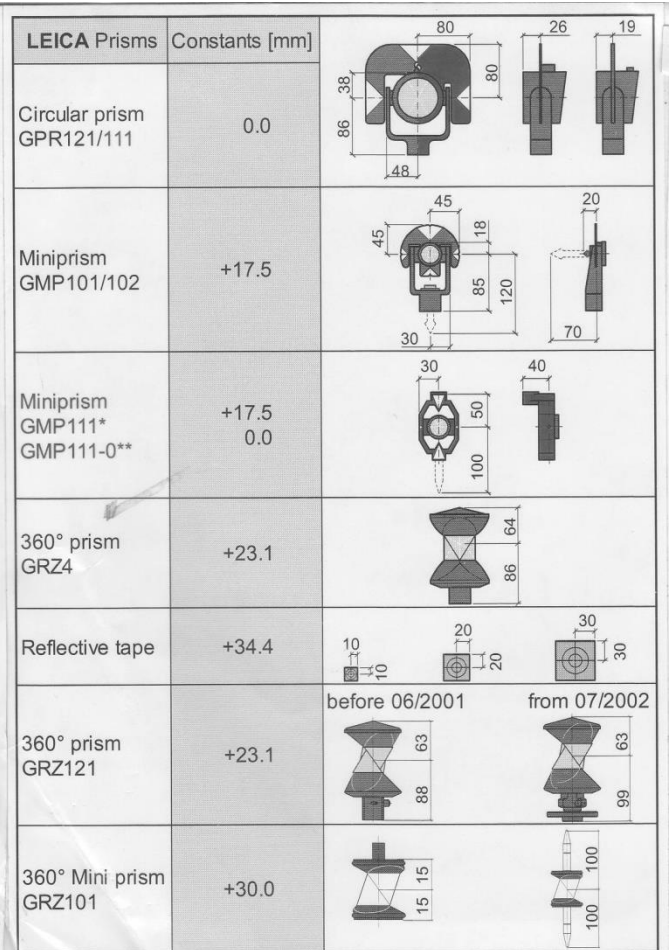

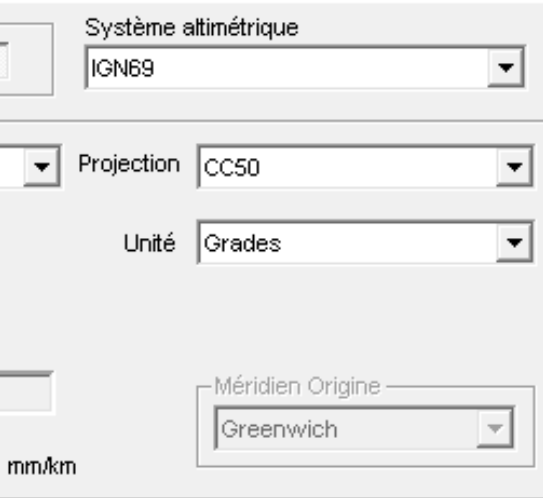

# **TRAITEMENT NUMERIQUE DE DONNEES ETUDE 1 Corriger des longueurs brutes terrain.**

**Données du lever :**  DT<sub>1</sub>

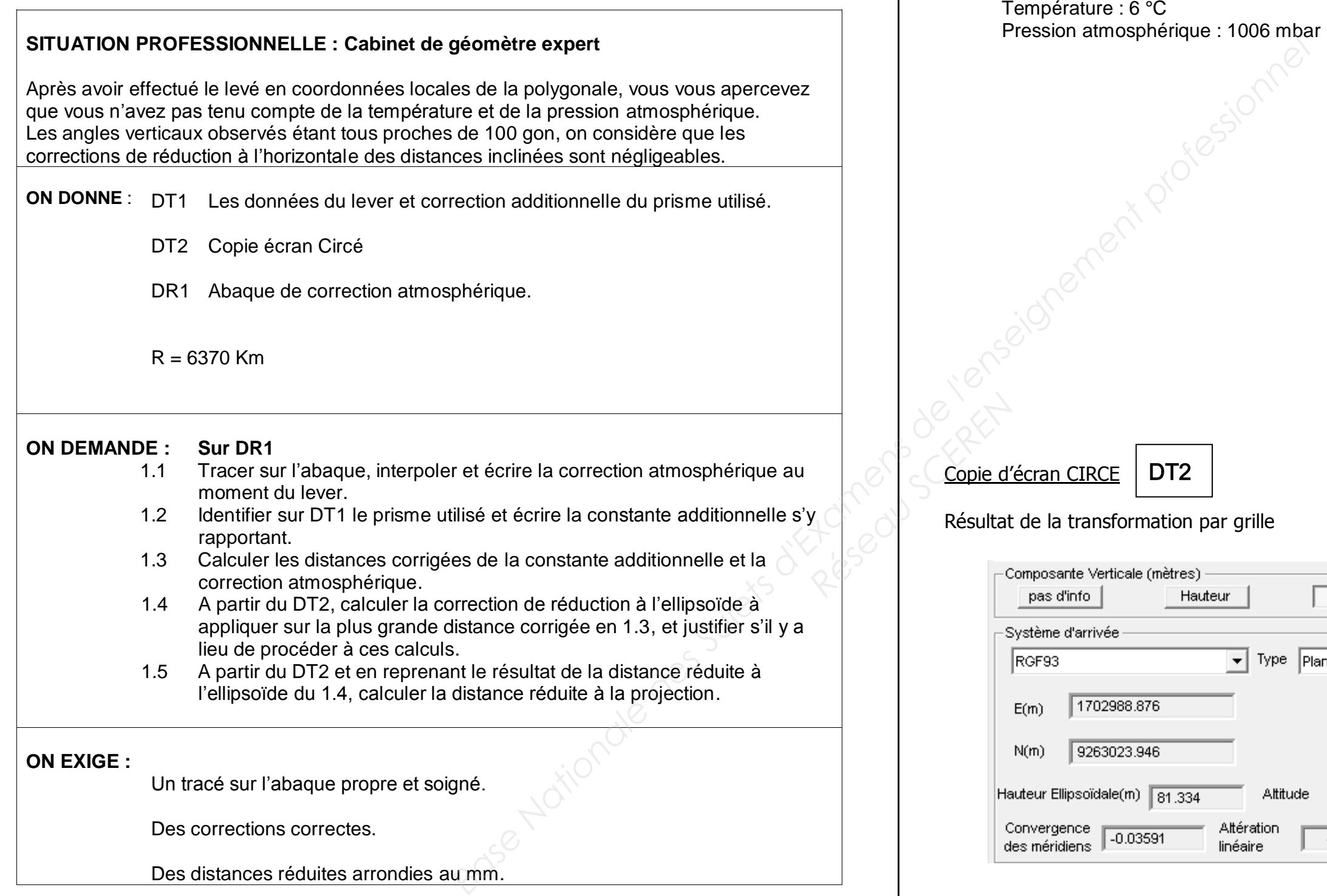

Prisme utilisé: Miniprism GMP 111

#### **1.1 Tracer et interpoler la correction atmosphérique.**

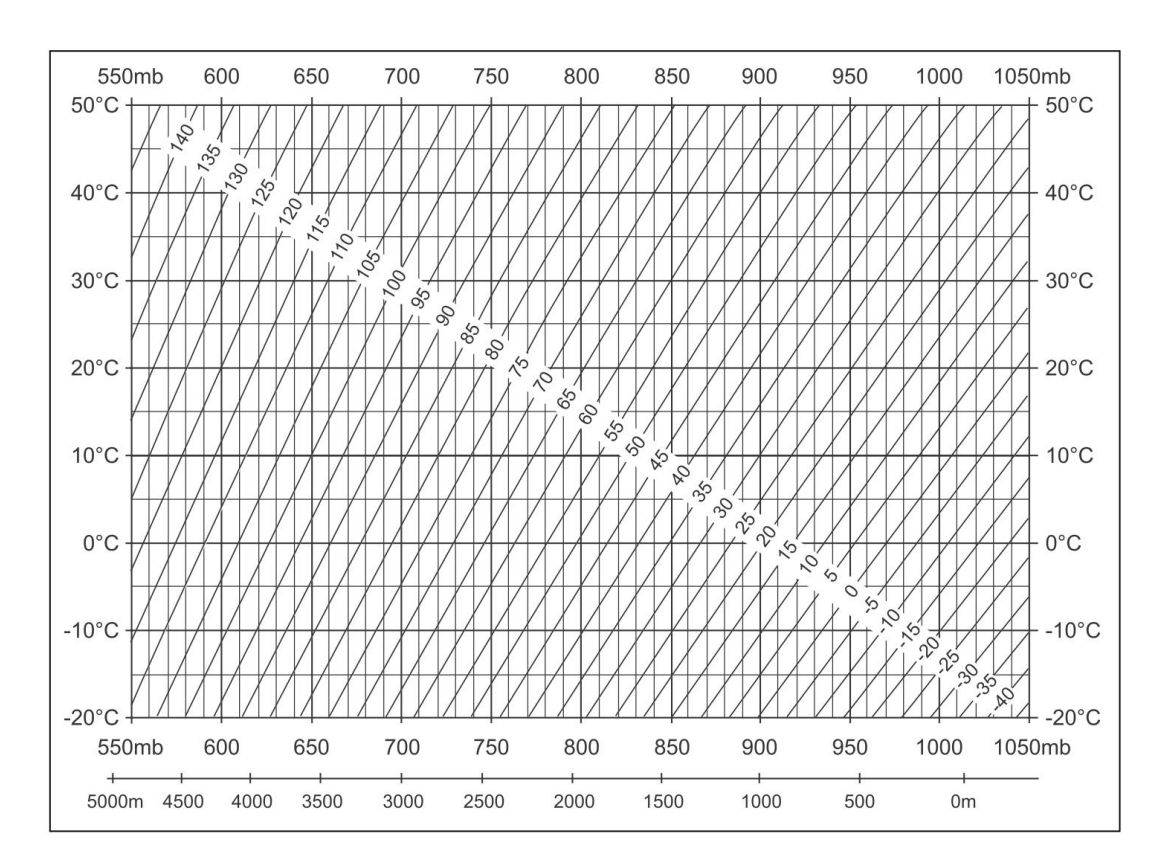

#### Ecrire la correction atmosphérique.

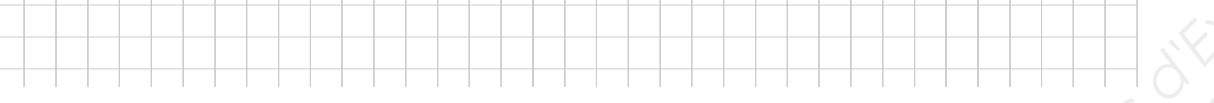

#### **1.2 Ecrire le nom du prisme utilisé et la valeur de constante additionnelle s'y rapportant.**

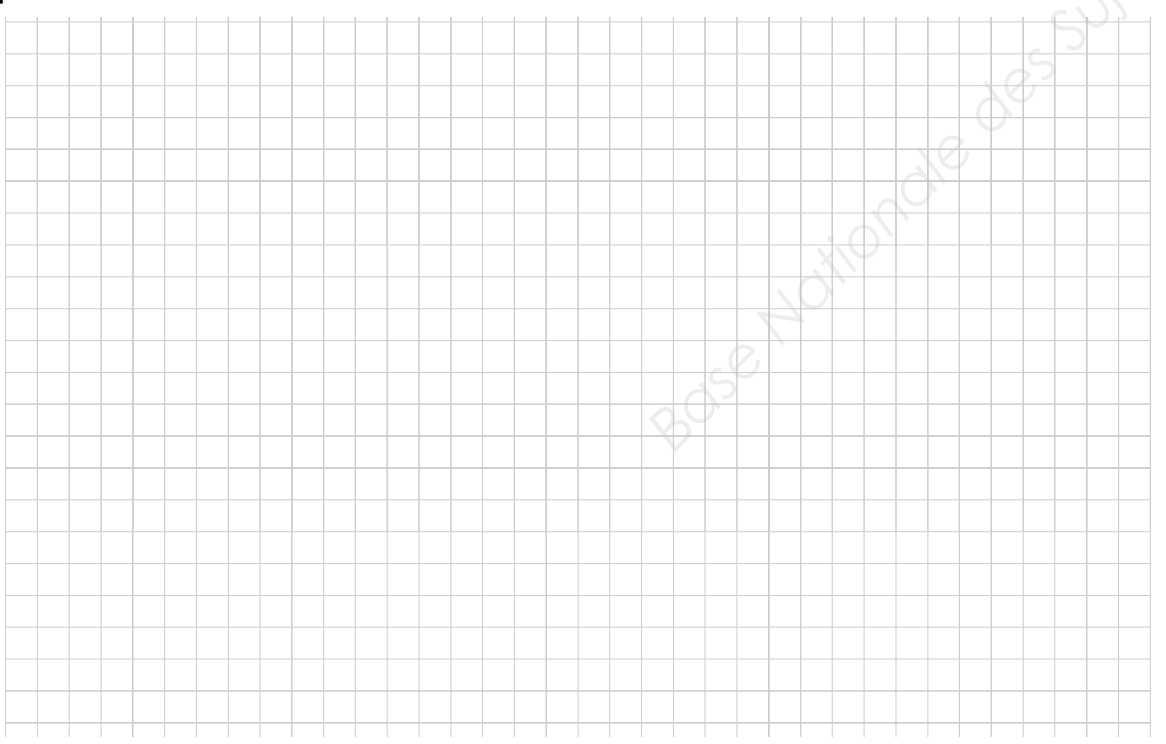

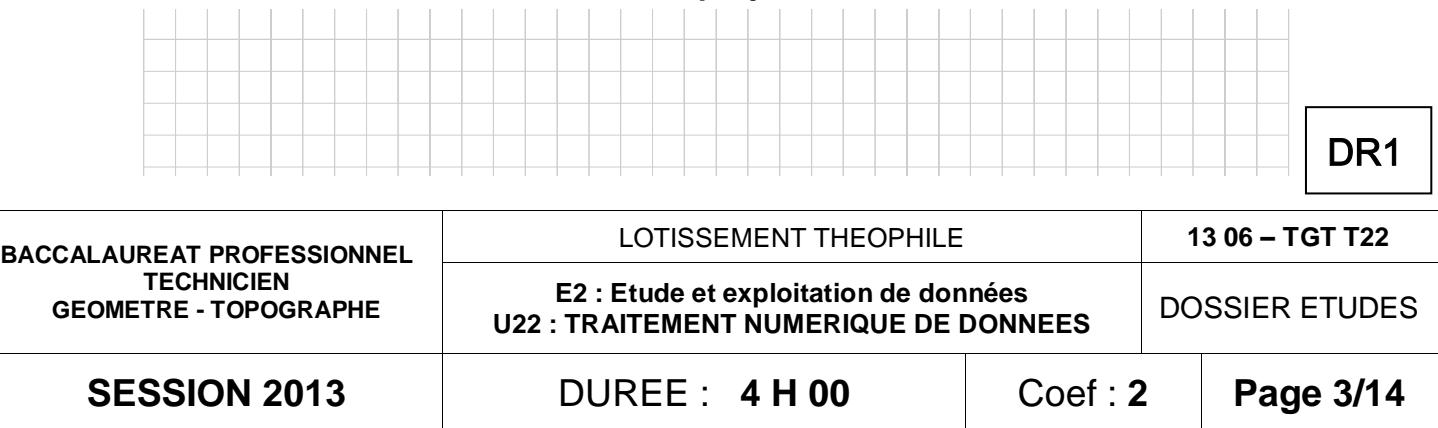

#### **1.3 A.3 Leapstances de la correction**

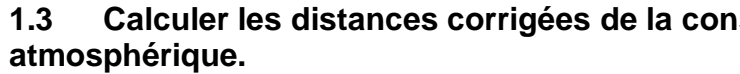

**1.4 Calculer la correction de réduction à l'ellipsoïde, à appliquer sur la plus grande distance corrigée en 1.3 et justifier s'il y a lieu de procéder à ces calculs.** 

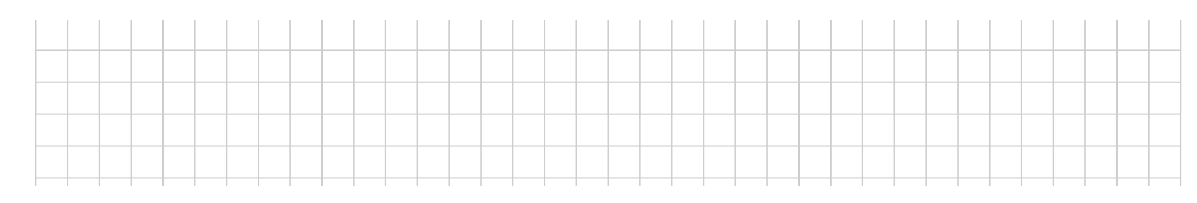

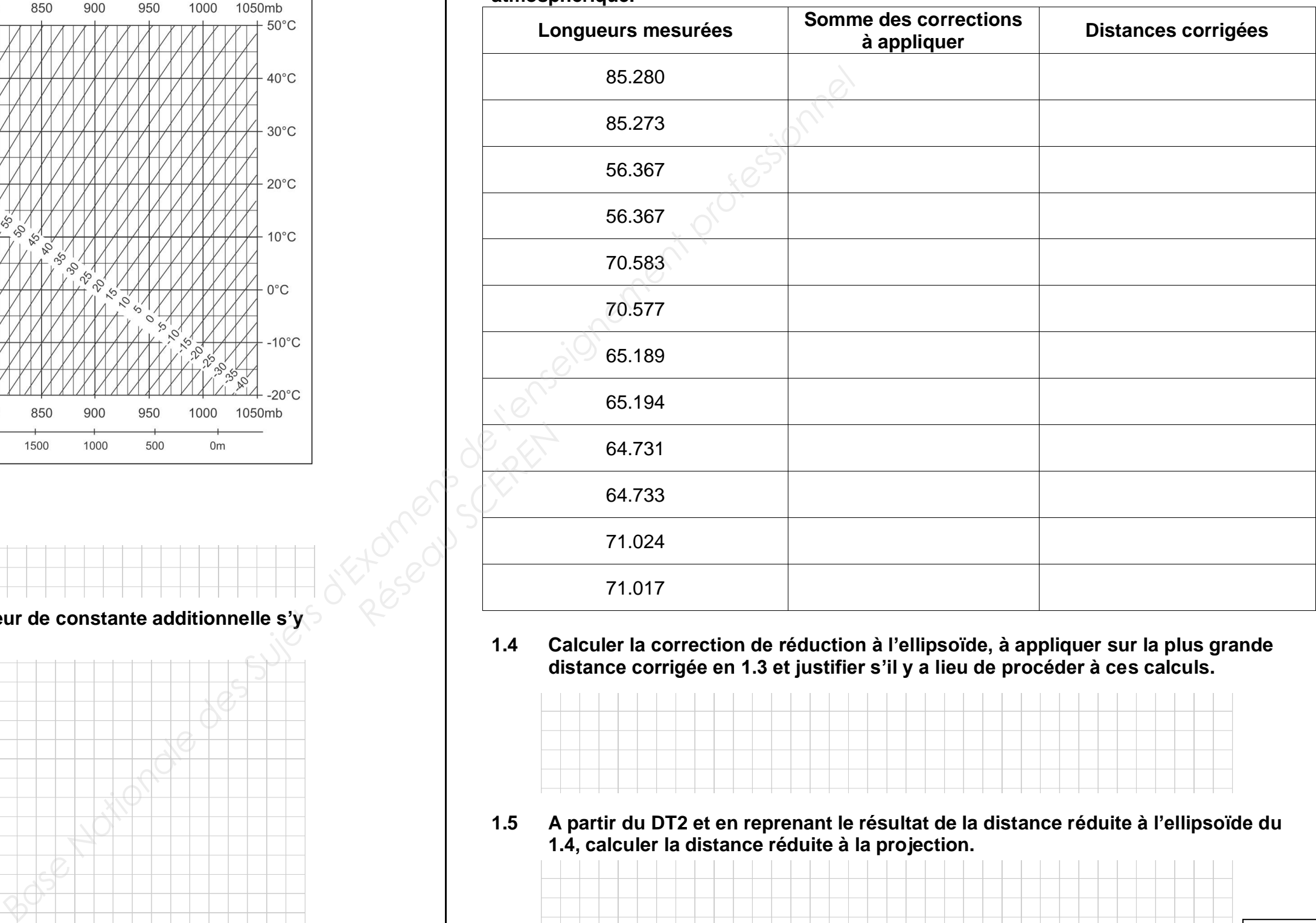

**1.5 A partir du DT2 et en reprenant le résultat de la distance réduite à l'ellipsoïde du 1.4, calculer la distance réduite à la projection.** 

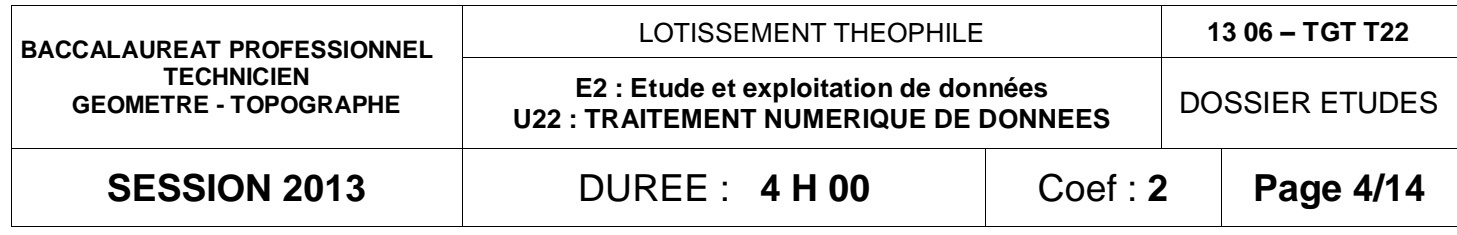

 $5000$ 

RFF REF 3 REF 2

DT3

# **TRAITEMENT NUMERIQUE DE DONNEES ETUDE 2 Calculer des coordonnées par cheminement polygonal fermé.**

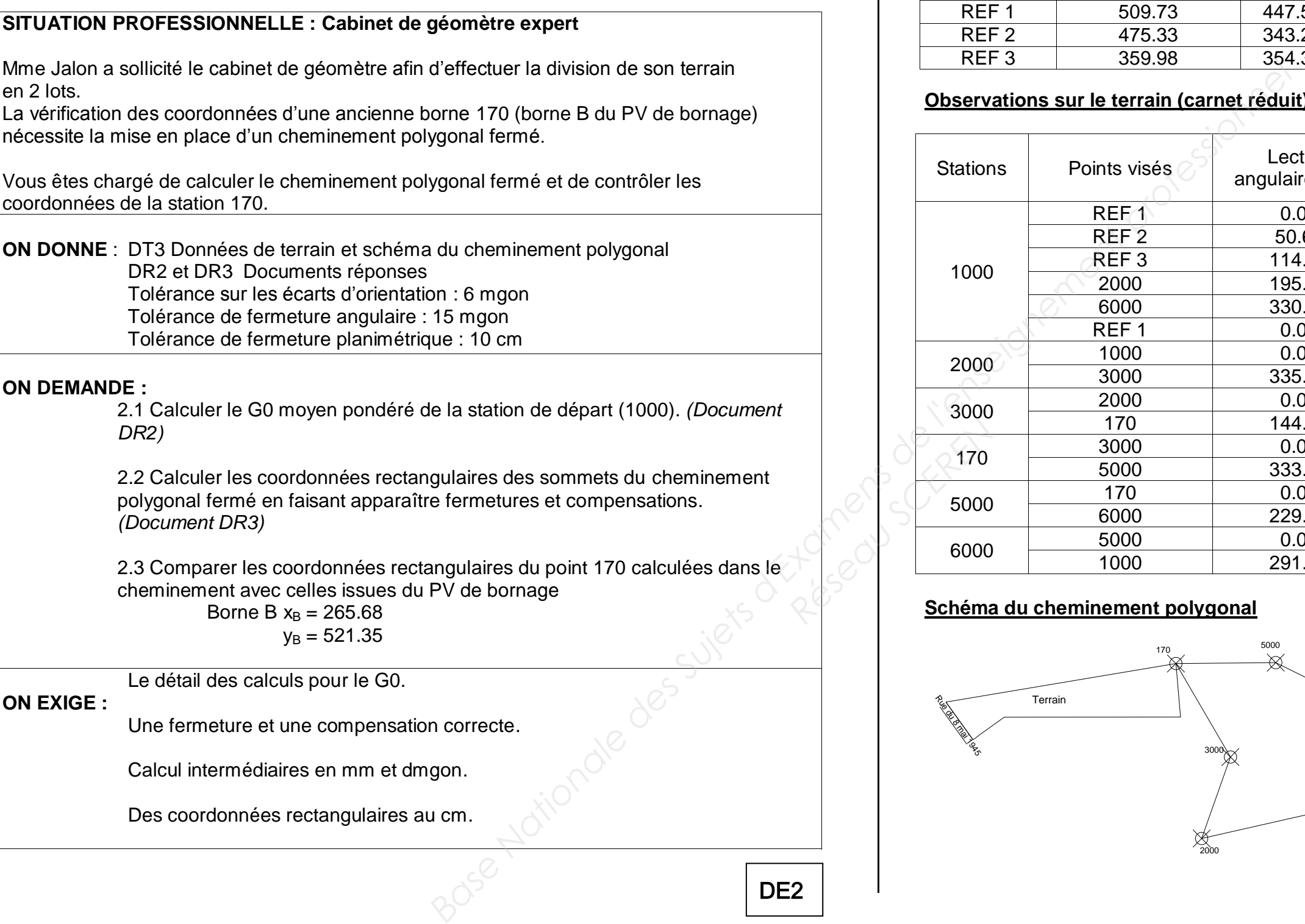

**Coordonnées locales connues** 

# **Observations sur le terrain (carnet réduit)**

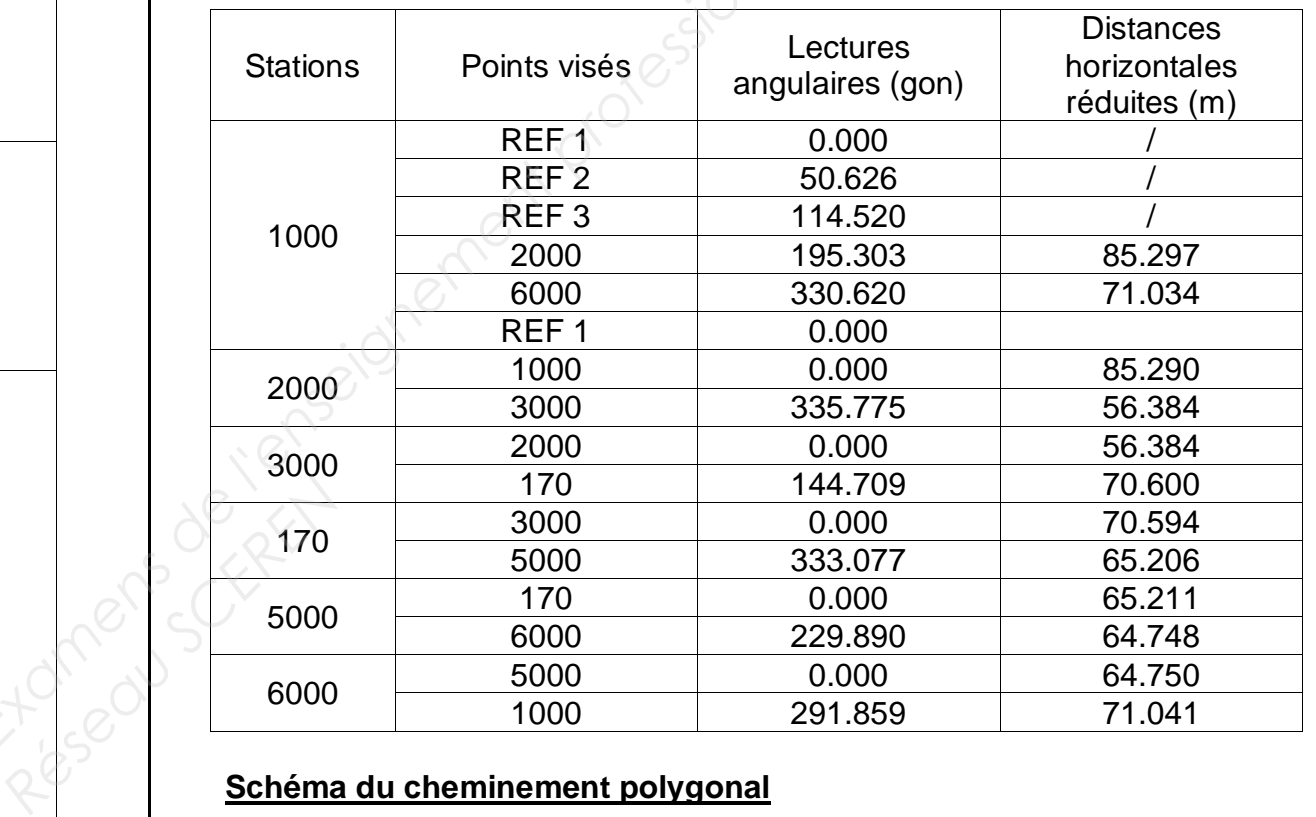

### **Schéma du cheminement polygonal**

DE<sub>2</sub>

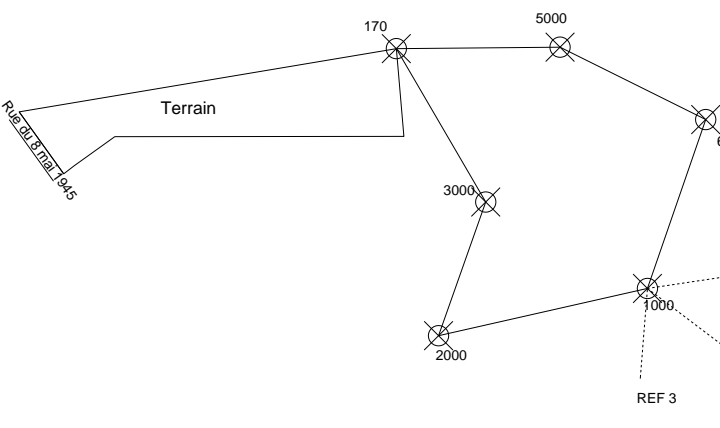

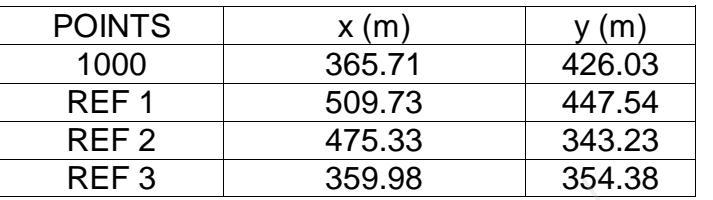

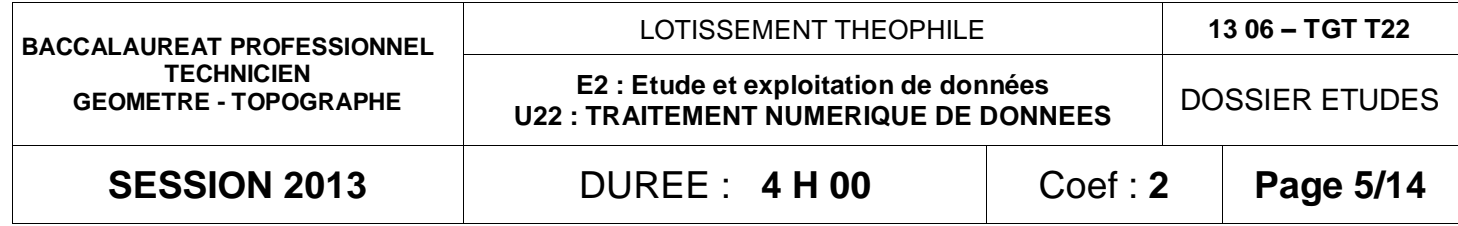

### **2.1 Calcul du G0 de la station de départ (1000)**

Le poids à prendre en compte est proportionnel aux longueurs des visées.

moyen pondéré.

![](_page_5_Figure_7.jpeg)

- Enoncer la formule du G0 moyen pondéré adaptée à la station 1000

![](_page_5_Figure_3.jpeg)

- Détailler vos calculs intermédiaires du G0 moyen pondéré

![](_page_5_Figure_5.jpeg)

### - Contrôler les résultats en calculant les écarts des G0 individuels par rapport au G0

DR2

DOSSIER ETUDES **SESSION 2013** DUREE : **4 H 00** Coef : **2 Page 6/14**

#### **2.2 Calcul du cheminement polygonal fermé**

![](_page_6_Figure_1.jpeg)

![](_page_6_Picture_128.jpeg)

![](_page_7_Picture_397.jpeg)

### **TRAITEMENT NUMERIQUE DE DONNEES ETUDE 3 Calculer les coordonnées et la superficie**

### **SITUATION PROFESSIONNELLE : Cabinet de géomètre expert**

Afin de connaitre les coordonnées des points de limites ainsi que la superficie du terrain de Mme Jalon, vous avez effectué un levé par rayonnement à partir de la station S.

#### **ON DONNE** :

- DT4 Coordonnées rectangulaires, observations du levé et schéma.
- DR4 Document réponse.
- DR5 Page tramée.

#### **ON DEMANDE :**

- 3.1 Calculer l'erreur d'index vertical. Corriger tous les angles verticaux.
- 3.2 Calculer le G0 moyen en S à partir des données relevées. Calculer les coordonnées planimétriques des sommets de la parcelle. *(Sur Document DR4)*
- 3.3 Calculer la superficie de la parcelle. *(Sur Document DR4)*
- 3.4 Calculer l'altitude de la station S en énonçant la formule générale et faisant un schéma. *(Sur Document DR5)*
- 3.5 Calculer l'altitude des points des sommets de la parcelle. *(Sur Document DR5)*

#### **ON EXIGE :**

Des calculs détaillés.

Des coordonnées rectangulaires arrondies au cm.

Des altitudes corrigées de l'erreur d'index vertical.

Une superficie exacte arrondie au m² supérieur.

DE3

#### **Coordonnées rectangulaires**

![](_page_7_Picture_398.jpeg)

# **Observation terrain du double retournement (carnet réduit)**

![](_page_7_Picture_399.jpeg)

### **Schéma du levé**

![](_page_7_Figure_26.jpeg)

![](_page_7_Picture_400.jpeg)

![](_page_8_Picture_203.jpeg)

**SESSION 2013** DUREE : **4 H 00** Coef : **2 Page 8** 

![](_page_8_Figure_0.jpeg)

![](_page_8_Picture_204.jpeg)

#### A partir de la station S:

### **3.3 Calcul de la superficie du terrain**

![](_page_8_Picture_205.jpeg)

![](_page_9_Figure_0.jpeg)

# **3.4 Calcul de l'altitude de la station S en énonçant la formule et en faisant un schéma : 3.5 Calculer l'altitude des points des sommets de la parcelle.**

![](_page_10_Picture_245.jpeg)

# **SITUATION PROFESSIONNELLE : Cabinet de géomètre expert** En première esquisse, Mme Jalon vous a demandé de diviser sa parcelle en 2 lots en vous imposant certains critères notamment celui de la superficie des parcelles. **ON DONNE** : DT5 Critères demandés par Mme Jalon Coordonnées connues Schéma du terrain DR6 Document réponse **ON DEMANDE : Sur DR5** 4.1Calculer les coordonnées du point 300, milieu de 307/170 4.2 Indiquer la démarche des calculs, étape par étape, pour calculer les coordonnées du point 303 situé sur le côté 221-308, permettant de diviser le terrain en 2 lots de superficies égales par une nouvelle limite 300-303 4.3 Calculer en détaillant vos calculs les coordonnées rectangulaires du point 303. viser sa parcelle en 2 lots en vous<br>
ie des parcelles.<br>
ie des parcelles.<br> **POINTS X en m**<br>
170 265.70 521.37<br>
308 288.70 486.49<br>
221.37<br>
308 288.70 486.49<br>
221.37<br>
309 133.23 471.68<br>
115.48 496.23<br>
307 115.48 496.23<br>
307

### **TRAITEMENT NUMERIQUE DE DONNEES ETUDE 4 Effectuer une division parcellaire**

![](_page_10_Figure_15.jpeg)

![](_page_10_Figure_10.jpeg)

**ON EXIGE :** Le détail des calculs pour les coordonnées du point 300.

Des coordonnées exactes pour les points 300 et 303 au cm.

#### **Critères demandés par Mme Jalon**

- Le point imposé par Mme Jalon (point 300) doit être au milieu de [307-170]
- Mme Jalon veut diviser son terrain de 3608 m² en 2 lots de superficies identiques

#### **Coordonnées connues**

### **Schéma du terrain**

![](_page_10_Picture_246.jpeg)

![](_page_10_Picture_12.jpeg)

![](_page_10_Picture_16.jpeg)

![](_page_11_Picture_71.jpeg)

# **4.1 Coordonnées rectangulaires du point 300 milieu de 307/170**

![](_page_11_Figure_1.jpeg)

### **4.2 Démarche des calculs**

# **4.3 Coordonnées rectangulaires du point 303**

![](_page_11_Figure_5.jpeg)

![](_page_11_Figure_3.jpeg)

![](_page_12_Picture_186.jpeg)

#### **TRAITEMENT NUMERIQUE DE DONNEES ETUDE 5 Calculer des cubatures**

**SITUATION PROFESSIONNELLE : Cabinet de géomètre expert** Mme Jalon a décidé d'effectuer une division de terrain intégrant une voie d'accès et une place de retournement nécessitant le calcul de cubatures conformément au plan de division

DT9.

**ON DONNE** : DT6 Profil en travers type sur voie d'accès.

![](_page_12_Figure_20.jpeg)

Projet TN Fond de forme

- DT7 Profil en travers type sur place de retournement.
- DT8 Plan de division.
- DR7 Document réponse.

Le profil en travers type de la voie d'accès est identique sur toute la longueur.

Le niveau du fond de forme est situé à 50 cm sous la cote projet.

**ON DEMANDE :** Répondre aux questions sur le document DR7.

**ON EXIGE :** Des altitudes correctes.

Des superficies arrondies au m² supérieur.

Un volume de déblai arrondi au m<sup>3</sup> supérieur.

DE<sub>5</sub>

![](_page_12_Figure_18.jpeg)

![](_page_12_Picture_187.jpeg)

![](_page_12_Picture_188.jpeg)

![](_page_12_Figure_19.jpeg)

![](_page_12_Figure_17.jpeg)

![](_page_13_Picture_75.jpeg)

DT8

![](_page_13_Figure_0.jpeg)

![](_page_14_Picture_197.jpeg)

![](_page_14_Figure_16.jpeg)

#### **5.1 Etude de la voie d'accès au point A**

![](_page_14_Picture_198.jpeg)

#### **5.2 Calculer la superficie de la voie d'accès de A jusqu'à la placette à partir des distances du plan de division**

![](_page_14_Figure_3.jpeg)

#### **5.3 Calculer le volume de déblais de la voie d'accès**

![](_page_14_Picture_199.jpeg)

### **5.4 Etude de la place de retournement en B**

![](_page_14_Picture_200.jpeg)

# **5.5 Calculer la superficie de la place de retournement à partir des distances**

### **5.6 Calculer le volume de déblais sur la place de retournement**

![](_page_14_Picture_201.jpeg)

#### **5.7 Calculer le volume total de déblais**

![](_page_14_Picture_202.jpeg)

![](_page_14_Picture_17.jpeg)

![](_page_14_Figure_9.jpeg)